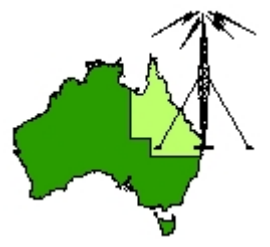

# \*\*\* QDG DIGIPEAT January 2014 \*\*\*

Digipeat is the Official Newsletter of the Queensland Digital Group Incorporating 'Amateur Eye', the Official Newsletter of the South East Queensland Amateur Television Group

## January General Meeting

The January QDG general meeting will be held on Friday January 17 at the Chermside Library, meeting Room 1.

This is a joint SEQATV and QDG meeting.

The doors will open at 7:00pm for a meeting start of 7:30pm; if you arrive late, please push the buzzer for entry.

The library is near the shops on the corner of Hamilton Rd and Kittyhawk Dr (enter from Kittyhawk Dr).Location map:

[http://www.brisbane.qld.gov.au/facilities](http://www.brisbane.qld.gov.au/facilities-recreation/libraries/opening-hours-locations/chermside-library/)-recreation/libraries/opening-hours-locations/chermside[library/](http://www.brisbane.qld.gov.au/facilities-recreation/libraries/opening-hours-locations/chermside-library/)

The QDG has 61 people on the membership list but a few don't have an up to date email listed; if you are not receiving this newsletter by email, please send me your new email address. Members receive additional information as well as Digipeat.

I hope you have all had a great Christmas and New Year and wish everyone all the best for 2014.

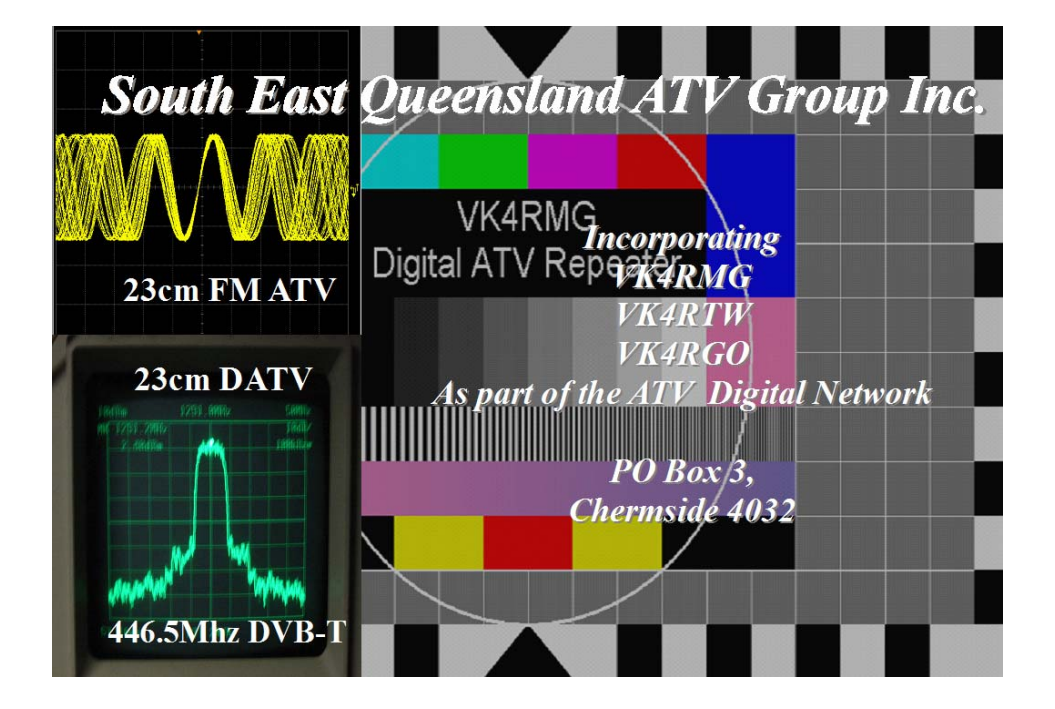

### NEWS FROM THE SEQATV GROUP

New web site Live

Please check out the new Web site for the latest information and contact details. <http://seqatv.org/>

The G5RV Multiband HF Antenna <http://www.hamuniverse.com/g5rv.html>

### 10 METER INFORMATION

Information on operating on 10 meters <http://www.qsl.net/wj5o/>

# TEN METER PROPAGATION BEACONS

Use these beacons to tell if the band is open. <http://www.qsl.net/wj5o/bcn.htm>

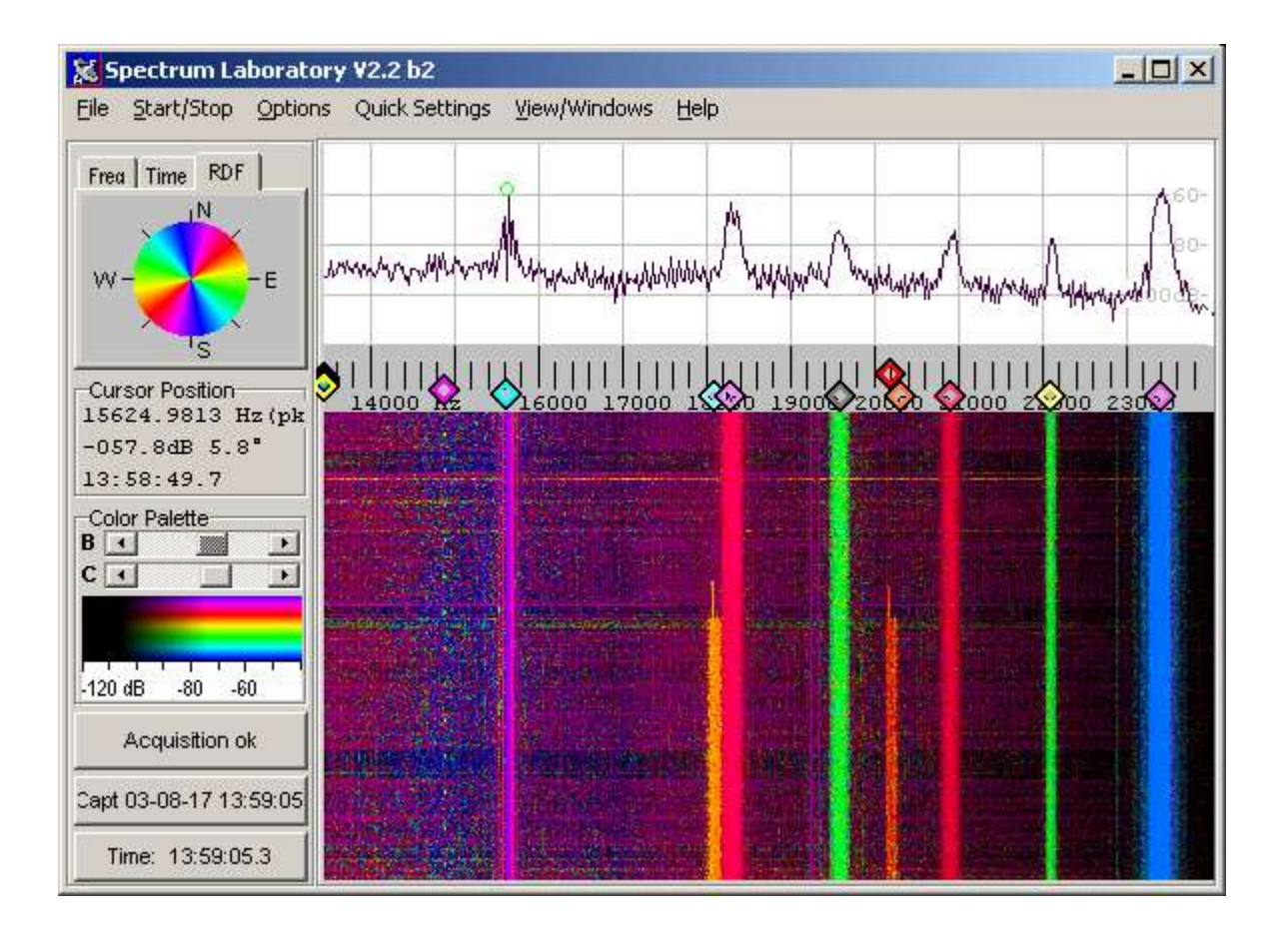

## Spectrum Lab updated

Spectrum Analyzer with Waterfall Display and real‐time audio processing <http://www.qsl.net/dl4yhf/spectra1.html>

### How to Pick the Perfect Computer Monitor

When you're building or buying a computer, the monitor isn't always high on the list of priorities. But monitors differ just like other hardware, and after all—they're the thing you're going to stare at all day, so it deserves a little thought. Here's how to pick the right one.

[http://lifehacker.com/how](http://lifehacker.com/how-to-pick-the-perfect-computer-monitor-1489862871?utm_campaign=socialflow_lifehacker_facebook&utm_source=lifehacker_facebook&utm_medium=socialflow)-to-pick-the-perfect-computer-monitor-

[1489862871?utm\\_campaign=socialflow\\_lifehacker\\_facebook&utm\\_source=lifehacker\\_facebook&ut](http://lifehacker.com/how-to-pick-the-perfect-computer-monitor-1489862871?utm_campaign=socialflow_lifehacker_facebook&utm_source=lifehacker_facebook&utm_medium=socialflow) [m\\_medium=socialflow](http://lifehacker.com/how-to-pick-the-perfect-computer-monitor-1489862871?utm_campaign=socialflow_lifehacker_facebook&utm_source=lifehacker_facebook&utm_medium=socialflow)

# Get Started With Pi

If you're completely new to Raspberry Pi, then we're here to help. Here you will find easy to understand guides, simple project ideas and step-by-step videos. The Raspberry Pi is a credit card sized computer that's easy to use and has endless applications. Learn about the possibilities here.

[http://www.element14.com/community/community/raspberry](http://www.element14.com/community/community/raspberry-pi/getstartedwithpi?CMP=SOM-RASPI-GETSTARTED)‐pi/getstartedwithpi?CMP=SOM‐ RASPI‐[GETSTARTED](http://www.element14.com/community/community/raspberry-pi/getstartedwithpi?CMP=SOM-RASPI-GETSTARTED)

# GNU Operating System

GNU is a Unix‐like operating system that is free software—it respects your freedom. You can install versions of GNU (more precisely, GNU/Linux systems) which are entirely free software.

The GNU Project was launched in 1984 to develop the GNU system. The name "GNU" is a recursive acronym for "GNU's Not Unix!". "GNU" is pronounced g'noo, as one syllable, like saying "grew" but replacing

the r with n. <http://www.gnu.org/>

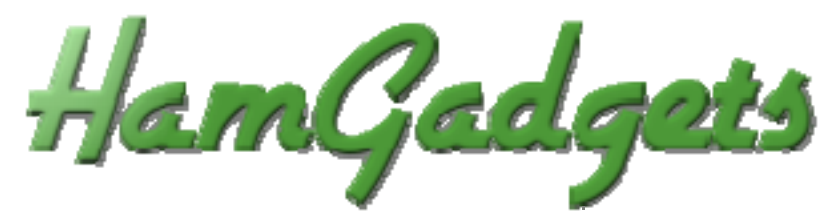

Dale, N0XAS. I hope you will find something interesting in my small assortment of "Ham Gadgets". If you're a kit builder, you will find a number of kits to make your operating easier. If you're a dedicated CW operator or contester, then the MasterKeyer MK‐1 is definitely for you! <http://www.hamgadgets.com/>

VK4GHZ Information and projects for the microwave bands <http://vk4ghz.com/>

# HDMI vs. DisplayPort vs. DVI vs. VGA: Which connection to choose?

If you're looking to connect a computer to a TV or monitor, your choices are HDMI, DisplayPort, DVI and VGA. What's the best connection?

[http://reviews.cnet.com/8301](http://reviews.cnet.com/8301-33199_7-57614748-221/hdmi-vs-displayport-vs-dvi-vs-vga-which-connection-to-choose/?ttag=fbwp)‐33199\_7‐57614748‐221/hdmi‐vs‐displayport‐vs‐dvi‐vs‐vga‐which‐ connection‐to‐[choose/?ttag=fbwp](http://reviews.cnet.com/8301-33199_7-57614748-221/hdmi-vs-displayport-vs-dvi-vs-vga-which-connection-to-choose/?ttag=fbwp)

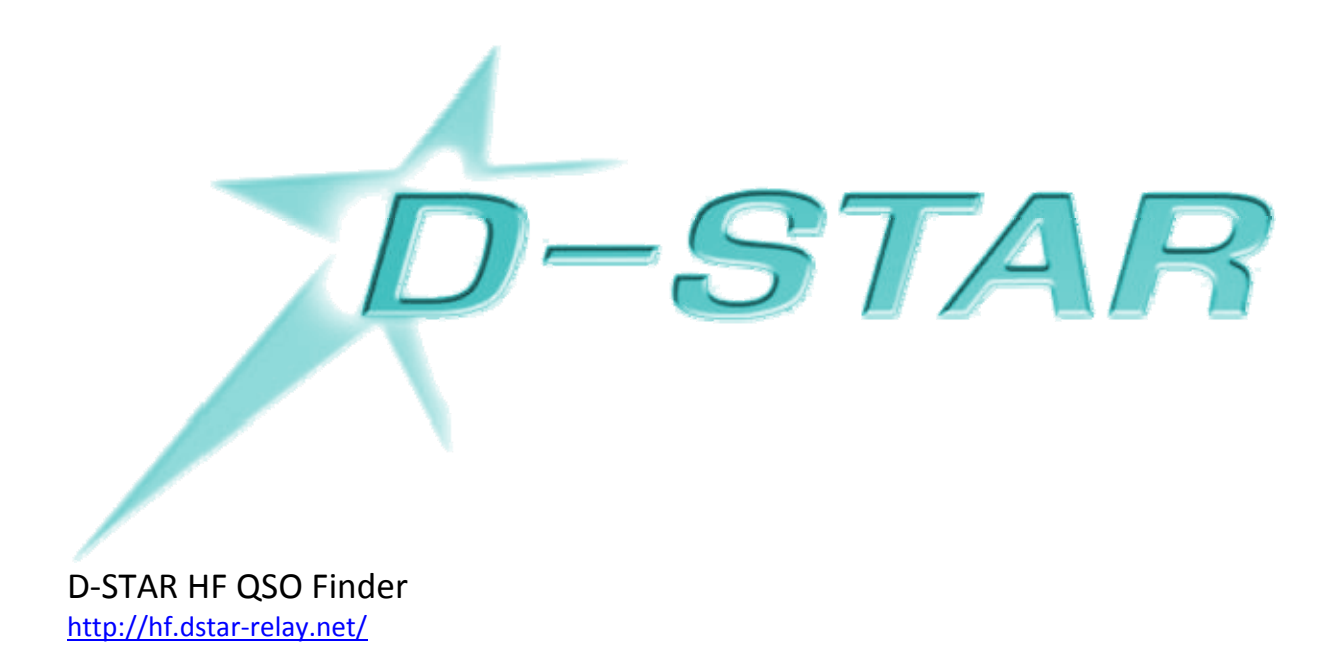

### D‐STAR Info

This site is dedicated to helping D‐STAR users world wide. From basic information on what D‐STAR is to detailed technical information, This site can hopefully solve any of your cravings! <http://www.dstarinfo.com/>

### International DSTAR HF Testing Net

We routinely have two way communications coast to coast and North to South, South to Canada. We have had two way contacts to Europe and Japan. And have been heard in South Africa. <http://www.dstarinfo.com/DSTARHFNet.aspx>

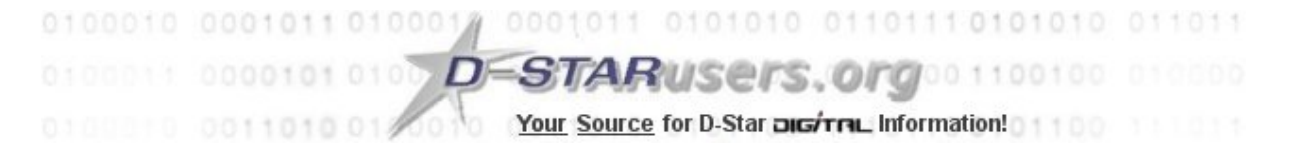

Repeaters and other information

<http://www.dstarusers.org/>

#### FlexRadio Systems Knowledge Center

Grounding Systems in the Ham Shack ‐ Paradigms, Facts and Fallacies http://kc.flex‐[radio.com/KnowledgebaseArticle50426.aspx](http://kc.flex-radio.com/KnowledgebaseArticle50426.aspx)

### 22 Different Wire Antennas for the 160 Meter Band Written by K3BM

[http://topbandhams.com/index.php?option=com\\_content&view=article&id=78:22](http://topbandhams.com/index.php?option=com_content&view=article&id=78:22-different-wire-antennas-for-the-160-meter-band&catid=6:tech-page&Itemid=28)-different-wireantennas‐for‐the‐160‐meter‐[band&catid=6:tech](http://topbandhams.com/index.php?option=com_content&view=article&id=78:22-different-wire-antennas-for-the-160-meter-band&catid=6:tech-page&Itemid=28)‐page&Itemid=28

### Bypass geo‐blocking

As a Radio Amateur, you have been able to communicate outside Australia for over 100 years, don't let greedy companies prevent this and rip you off with high prices for what they choose to allow you to see.

This will allow you to access movies and TV programs blocked when using an IP address outside the US.

I advise you to change your IP address back each time after using this service to stream TV and movies for security reasons.

[http://www.unblock](http://www.unblock-us.com/)‐us.com/

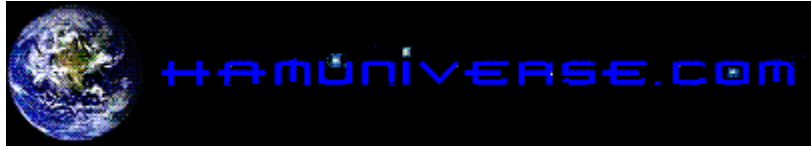

Topics of interest include Ham radio HF, VHF and UHF antenna projects, code practice, digital, ATV, short wave listening, electronics, education, Ham Radio books, Elmer, HF groups, humour, ham radio license study, how to become a ham radio operator, ham radio magazines, ham radio software, ham radio technical topics, shortwave listening, amateur radio in space and much more! <http://www.hamuniverse.com/>

Build‐It‐Solar The Renewable Energy site for Do‐It‐Yourselfers <http://www.builditsolar.com/index.htm>

### ACMA Radcom Database

Register of Radiocommunications Licences [http://web.acma.gov.au/pls/radcom/register\\_search.main\\_page](http://web.acma.gov.au/pls/radcom/register_search.main_page)

### 2m SSB

Sunshine Coast 2m SSB net 19:30 Sundays on 144.4 MHz Don't just use your equipment on field days; come up on air every Sunday.

### SEQATV Club Net

Wednesday nights 7:30 PM EST on VK4RAX 147.075 MHz repeater

# 2013 / 2014 dates

### Redcliffe Car Boot Sale

On Saturday 1 February 2014, the Redcliffe Radio Club Inc will be holding a "Car Boot Sale" at the club house in the car park area. Event commences 9am. This is a chance for you to purge your home of all the useful but no

longer required items in your life, unwanted Christmas gifts, and general bric‐a‐brac. Not necessarily radio gear, but anything you might wish to sell.

Sausages and drinks will be for sale on the day and the Public are welcome. <http://www.redclifferadioclub.org.au/>

Wyong Field Day February 23 2014 [http://www.ccarc.org.au/wp/ccarc](http://www.ccarc.org.au/wp/ccarc-field-day/)‐field‐day/

### PR4AmateurRadio Expo

April 11‐13, 2014 The WIA is strongly behind this Expo which harnesses its many affiliates as they showcase the benefits of modern amateur radio and engage the community. <http://www.wia.org.au/members/promoting/pr4ar/>

2014 WIA AGM and Conference May 17 & 18, 2014 Hosted by the Sunshine Coast ARC <http://www.vk4wis.org/>

### Contests 2014

Summer VHF‐UHF Field Day 2014 ‐ 11/12 January <http://www.wia.org.au/members/contests/vhfuhf/>

## QDG information

QDG meeting dates 2014

January 17 February 21 March 21 April 18 May 16 June 20 July 18 August 15 September 19 October 17 November 21

Unless otherwise noted, QDG group general meetings are held on the third Friday on the month at the Chermside Library, Meeting Room 1.

The doors will open at 7:00pm for a 7:30pm start; if you arrive late, please push the buzzer for entry. The library is near the shops on the corner of Hamilton Rd and Kittyhawk Dr (enter from Kittyhawk Dr).

Location map:

[http://www.brisbane.qld.gov.au/facilities](http://www.brisbane.qld.gov.au/facilities-recreation/libraries/opening-hours-locations/chermside-library/)-recreation/libraries/opening-hours-locations/chermside[library/](http://www.brisbane.qld.gov.au/facilities-recreation/libraries/opening-hours-locations/chermside-library/)

### QDG Membership

QDG Membership is presently free.

As of January2014 the QDG has 61 members.

Information and a list of members are up on the web site <http://www.qdg.org.au/qdgmem.htm> Membership forms are on the web site.

### QDG Membership services

Members receive additional 'Digipeat Extra' emails and invitations to other club activities not included in the Digipeat newsletter.

#### Sound Card to Radio Interface

This computer to radio interface can be used for any audio mode including voice. The SCI provides isolation to remove earth loops as well as providing switching and level adjustment.

Contact Richard VK4ZA on 07 3376 5231, email [richatkn@tpg.com.au](mailto:richatkn@tpg.com.au) or via the QDG web site. Please contact Richard if you are interested in a dual interface PC board or a mark 2 version with modified connections.

#### QDG club contacts

Club contact: Alan Wills VK4NA Digipeat Editor: Alan Wills VK4NA Web site: Alan Wills VK4NA Web site hosting: Tim O'Donohoe Supper: Alan Wills VK4NA JOTA: Richard VK4ZA

Phone: Alan Wills VK4NA after hours on 61 07 3351 1673 Twitter @VK4NA

Email: [qdg@qdg.org.au](mailto:qdg@qdg.org.au)

Web site: [http://www.qdg.org.au](http://www.qdg.org.au/)

Digipeat <http://www.qdg.org.au/qdgdigi.htm>

### South East Queensland ATV group Information

### SEQATV meeting dates 2014

Unless otherwise noted, SEQATV group general meetings are held on the first Tuesday on the month at the Chermside Library, Meeting Room 1.

The doors will open at 7:00pm for a 7:30pm start; if you arrive late, please push the buzzer for entry. The library is near the shops on the corner of Hamilton Rd and Kittyhawk Dr (enter from Kittyhawk Dr).

Location map:

[http://www.brisbane.qld.gov.au/facilities](http://www.brisbane.qld.gov.au/facilities-recreation/libraries/opening-hours-locations/chermside-library/)-recreation/libraries/opening-hours-locations/chermside[library/](http://www.brisbane.qld.gov.au/facilities-recreation/libraries/opening-hours-locations/chermside-library/)

#### SEQATV group Membership

SEQATV group Membership is set at the AGM, please contact the secretary for the current fee. The membership fee remains at \$20.00 for 2013

#### SEQATV group Membership services

Members receive additional 'Amateur Eye Extra' emails and invitations to other club activities not included in the Digipeat or Amateur Eye newsletters.

#### SEQATV Club Net

Wednesday nights 7:30 PM EST on VK4RAX 147.075 MHz repeater

The SEQATV group Officers

#### **Elected officers:‐**

President: Arnold Youngberg VK4SU Secretary: Peter Schrader VK4EA Treasurer: Richard Cardon VK4XRL

#### **Coopted Officers:‐**

Callback Officer: Peter Jones VK4YAC Vice President: Alan Wills VK4NA

Additional coopted officers will be added as required.

#### SEQATV group Contact Information

South East Queensland Amateur Television Group PO Box 3, Chermside Qld 4032, Australia

Amateur Eye (club mag) Phone: Alan Wills VK4NA after hours on 61 07 3351 1673

Email: [secretary@seqatv.org](mailto:secretary@seqatv.org)

Web site: <http://www.seqatv.org/>

\*\*\*\*\*\*\*\*\*\*\*\*\*\*\*\*\*\*\*\*\*\*\*\*\*\*\*\*\*\*\*\*\*\*\*\*\*\*\*\*\*\*\*\*\*\*\*\*\*\*\*\*\*\*\*\*\*\*\*\*\*\*\*\*\*\*\*\*

Enjoy your hobby!

73 Alan VK4YAR / VK4NA

#### \*\*\* Queensland Digital Group \*\*\*

\*\*\* SEQATV group \*\*\*

\*\* Supporting Radio Communications in VK4 \*\*